**Status of effective translation of complicated forms in FEniCS The UFLACS project**

#### **Martin Sandve Alnæs**

Center for Biomedical Computing, Simula Research Laboratory, Oslo, Norway

#### **March 18th, 2013 FEniCS'13**

```
F_glob = I + grad(u)<br>F = variable(R.T*F_glob*R)E = 0.5*(F.T*F - T)J = det(F)fully subsinal
W - (bff*E[f, f]*2+ bxx*(E[n,n]**2 + E[s,s]**2 + E[n,s]**2)
      + bfx*(E[f,n]**2 + E[n,f]**2 + E[f,s]**2 + E[s,f]**2))
psi = 0.5*K* (exp (W) - 1) + Ccompr* (J*ln(J) - J + 1)
 s[27] - v0 c5 * s[4] + (v0 c3 * v1 d001 c0 + v0 c4 * v1 d001 c1);s[28] = v0.65 + v1.4100.62 + (v0.63 + s[6] + v0.64 + v1.4100.61);\frac{1}{5}\left[\frac{29}{20}\right] = \frac{1}{10}\left[\frac{1}{25} + \frac{1}{10}\right] \frac{1}{10} \left[\frac{1}{25} + \frac{1}{10}\right] \left[\frac{1}{25} + \frac{1}{10}\right] \left[\frac{1}{25} + \frac{1}{10}\right] \left[\frac{1}{25} + \frac{1}{10}\right] \left[\frac{1}{25} + \frac{1}{10}\right] \left[\frac{1}{25} + \frac{1}{10}\right] \left[\frac{1}{25} + \frac{1}{10}\right] \left[\frac{1}{25} + \frac{1}{1s[31] - w0 c8 * s[27] + (w0 c6 * s[28] + w0 c7 * s[29]);s[32] = -1 * (s[30] + s[21]) + s[14] + s[31];
 s[33] = v0 c5 * s[11] + (v0 c3 * s[12] + v0 c4 * s[13]);
 s[34] = v0[c5 * s[27] + (v0[c3 * s[28] + w0[c4 * s[29])])s[35] - 1 * (s[33] + s[31]) + s[34] + s[21];
 s[36] = -1 * (s[14] * s[34]) + s[30] * s[33];
 s[37] = s[26] * s[32] + (s[22] * s[35] + s[10] * s[36]);
 s[52] = log(s[37])s[54] = 0.5 * (s[30] + s[31] + (s[22] + s[10] + s[14] + s[21]));
 s[55] - pow(s[54], 2);s[56] = 0.5 * (s[30] * s[34] + (s[22] * s[26] + s[14] * s[33]));
 s[57] = 0.5 * (1 + (pow(s[30], 2) + (pow(s[22], 2) + pow(s[14], 2]]]);
 s[58] = 0.5 * (s[34] * s[31] + (s[26] * s[10] + s[33] * s[21]));
 s[59] = 0.5 * (-1 + (pow(s[34], 2) + (pow(s[26], 2) + pow(s[33], 2))));
 s[60] - 0.5 + (-1 + (pow(s[31), 2) + (pow(s[10), 2) + pow(s[21], 2)))))s[61] = exp(w[5][0] * (s[55] + (s[55] + 2 * pow(s[56], 2)]) + (w[3][0] * pow(s[57], 2)
```
+ v[4] [0] \* (pow(s[58], 2) + (pow(s[59], 2) + pow(s[60], 2)))));

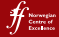

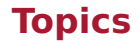

#### [The uflacs project - what is working, what is not](#page-1-0)

[Preliminary benchmark results](#page-5-0)

<span id="page-1-0"></span>[Short overview of algorithms](#page-15-0)

### **A key feature in FEniCS is the translation from symbolic equations to efficient low level code**

- $\triangleright$  The symbolic equations are written in UFL code
- $\triangleright$  The translation is performed by the FEniCS Form Compiler
- $\blacktriangleright$  FFC fails when the equations reach a certain complexity
- $\triangleright$  Uflacs is a project with new compiler algorithms to fix this

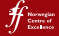

#### **Uflacs can be installed today and used as a third representation in ffc**

```
bzr branch lp:uflacs; cd uflacs
python setup.py install --prefix=/your/fenics/path
```

```
1 | from dolfin import *
2 \mid # Use uflacs for everything:
3 parameters["form_compiler"]["representation"] = "uflacs"
4
5 \# Or use uflacs for only this form:
6 | p = {"representation": "uflacs"}
7 \mid A = assemble(a, form_compiler_parameters=p)
```
ffc -r uflacs -l dolfin ffc/demo/HyperElasticity.ufl g++ -c HyperElasticity.h

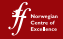

### **To reach full feature completeness with uflacs, there are a bunch of (mostly small) fixes left**

- Integrals:  $dx$ , ds;  $dS$ , dP
- $\blacktriangleright$  Expressions:

almost everything;

conditionals, jump, avg, higher order derivatives

Geometry:

x on cell, circumradius, facet normal, ...;

- x on facet
- $\blacktriangleright$  Flements:

full mixed element support;

non-standard element mappings, quadrature elements

(This is obviously not a complete list).

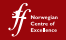

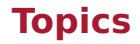

#### [The uflacs project - what is working, what is not](#page-1-0)

#### [Preliminary benchmark results](#page-5-0)

<span id="page-5-0"></span>[Short overview of algorithms](#page-15-0)

### **For a form compiler, there are three kinds of performace, all important**

- $\triangleright$  Code generation time
- $\triangleright$  C++ compile time
- $\blacktriangleright$  Assembly time

NB! The performance measurements presented next are done quickly as a reality check, this is still work in progress.

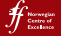

#### **A basic hyperelastic model (see ffc demo)**

```
1 \mid # \text{ Copyright} (C) 2009 Harish Narayanan
2 element = VectorElement("Lagrange", tetrahedron, 1)
3 \mid v = TestFunction(element) # Test function
4 du = TrialFunction(element) # Incremental displacement
5 u = Coefficient(element) # Previous displacement
6 B = Coefficient(element) # Body force per unit mass
7 T = Coefficient(element) # Traction force on boundary
8 \mid F = \text{Identity}(3) + \text{grad}(u) # Deformation gradient
9 C = F.T*F # Right Cauchy-Green tensor
10 E = variable((C-Identity(3))/2) # Euler-Lagrange strain tensor
11 mu = Constant(tetrahedron) # Lame's constants
12 lam = Constant(tetrahedron)
13 psi = lam/2*(tr(E)**2) + mu*tr(E*E) # Strain energy function
14 S = diff(psi, E) # Second Piola-Kirchhoff stress tensor
15 \# The variational problem corresponding to hyperelasticity
16 \mathsf{L} = \mathbf{inner}(\mathsf{F} * \mathsf{S}, \mathbf{grad}(v)) * d\mathsf{x} - \mathbf{inner}(\mathsf{B}, v) * d\mathsf{x} - \mathbf{inner}(\mathsf{T}, v) * d\mathsf{s}17 \mid a =derivative(L, u, du)
```
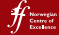

#### **Comparing uflacs to quadrature representation for HyperElasticity.ufl – time to build**

All numbers provided by ffc bench suite:

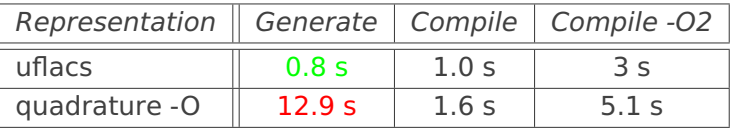

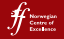

### **Comparing uflacs to quadrature representation for HyperElasticity.ufl – time to compute (1)**

All numbers provided by ffc bench suite:

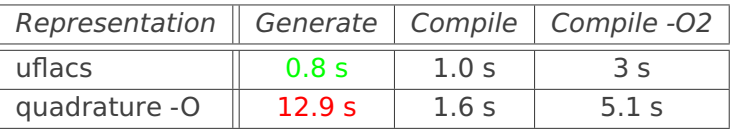

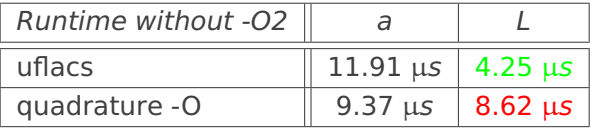

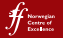

### **Comparing uflacs to quadrature representation for HyperElasticity.ufl – time to compute (2)**

All numbers provided by ffc bench suite:

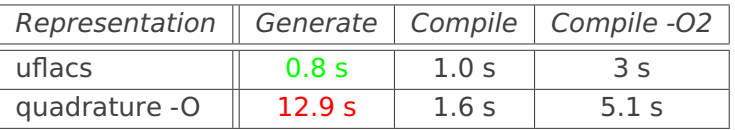

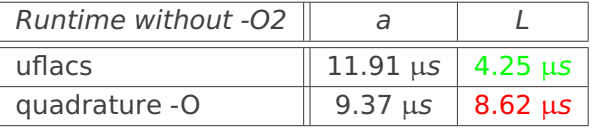

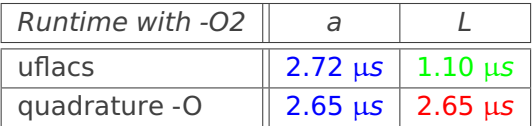

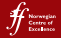

### **Uflacs provides twice as fast assembly in dolfin hyperelasticity demo**

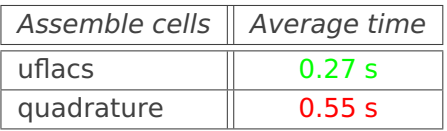

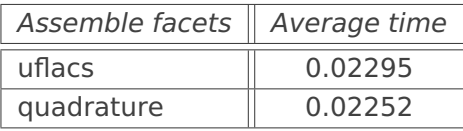

Numbers provided by timings().

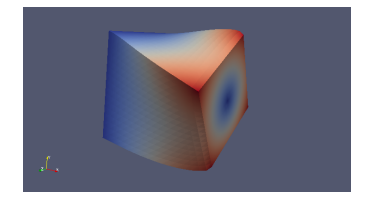

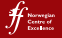

**Uflacs enables new applications in FEniCS: Here large deformation of a left ventricle with anisotropic hyperelastic material**

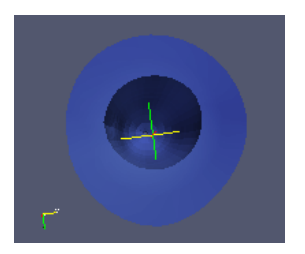

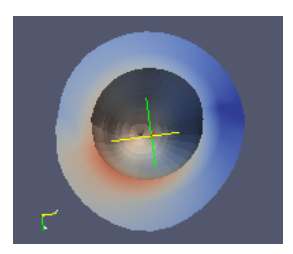

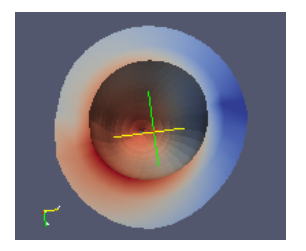

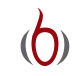

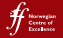

## **An excerpt of a Fung type anisotropic hyperelasticity model – previously not feasible in FEniCS**

```
1 \mid # Identity matrix and global deformation gradient
2 \mid F_{-}glob = I + grad(u)
3 \mid F = \text{variable}(R.T*F_glob*R)4 | E = 0.5*(F.T*F - I)5 J = det(F)
6 \mid # Fung-type material law
7 | f=0; s=1; n=28 \mid W = (bff * E[f, f] * * 2 + bxx * (E[n, n] * * 2 + E[s, s] * * 2 + E[n, s] * * 2)9 + bfx*(E[f,n]**2 + E[n,f]**2 + E[f,s]**2 + E[s,f]**2))
10 psi = 0.5*K*(exp(W) - 1) + Ccompr*(J*ln(J) - J + 1)11 P = R*diff(psi, F)*R.T # First Piola-Kirchoff stress tensor
12 \mid # Neumann boundary condition
_{13} sigma = Constant(-0.02)
14 T = dot(det(F_glob)*sigma*inv(F_glob.T), N)
```
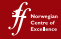

# **Time to jit and assemble matrix for Poisson compared to Fung type anisotropic hyperelasticity**

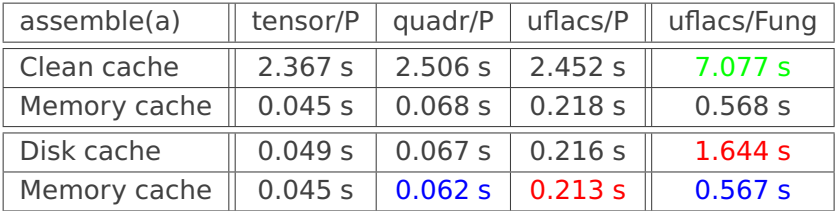

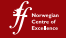

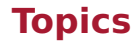

#### [The uflacs project - what is working, what is not](#page-1-0)

[Preliminary benchmark results](#page-5-0)

<span id="page-15-0"></span>[Short overview of algorithms](#page-15-0)

#### **UFL represents symbolic expressions as a Directed Acyclic Graph (DAG)**

- $\triangleright$  Each node is represented by a subclass of Terminal or Operator
- $\blacktriangleright$  Each node can be tensor valued
- $\triangleright$  Some operators represent computation (e.g. addition)
- Other operators represent only reshaping (e.g. indexing)

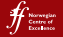

**UFLACS was designed for tensor intensive equations – that make heavy use of tensor algebra features in UFL**

- $\triangleright$  Algorithms produce in a lot of symbolic patterns similar to indexing  $\rightarrow$  scalar operators  $\rightarrow$  indexed-to-tensor
- ▶ Operations such as A[i,j,k], **as\_tensor**(A[i,j,k],(k,i,j)), and A.T should not contribute to computations but increase symbolic complexity
- $\triangleright$  Uflacs algorithms were designed with this in mind

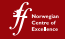

#### **The initial stages of the uflacs compiler algorithm**

- $\triangleright$  Translate the DAG from node-based to list-based representation
- $\triangleright$  Apply value numbering of each scalar subexpression component involving a computation
- $\triangleright$  Value numbering "falls through" reshaping type operators

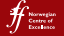

### **After the initial stages, the expression has been translated to a list of scalar expressions**

 $\blacktriangleright$  Each subexpression is either

- $\triangleright$  a scalar operator performing some computation, or
- $\blacktriangleright$  a modified terminal
- $\triangleright$  Modified terminals are terminals with eventual grad, restriction, and indexed operators applied
- $\triangleright$  A modified terminal represents a scalar expression that uflacs does not know how to compute (needs geometry or elements)

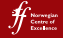

### **In the intermediate stages, dependencies are represented and analysed using integer arrays**

- $\triangleright$  Easy with array based DAG storage with scalar nodes
- $\triangleright$  Edges are therefore efficient to invert and count
- $\triangleright$  Only modified terminals that are referenced by operator nodes are stored
- $\blacktriangleright$  Edge arrays are used to e.g.
	- $\triangleright$  Decide loop placement of subexpressions
	- $\triangleright$  Prioritize intermediate variable storage of subexpressions
	- $\triangleright$  (Quite crude algorithms at this stage)

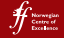

**In the code generation stage, a generic code generator delegates modified terminals to a backend**

- $\triangleright$  A generic compiler routine in uflacs produces  $C(++)$  code with backend-specific code inserted on demand
- $\triangleright$  An ffc backend in uflacs generates code to compute modified terminals based tables of element basis function values passed from FFC
- A dolfin backend in uflacs generates a dolfin:: Expression subclass, including code to evaluate a GenericFunction member inside the Expression::eval implementation

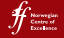

### **Current state of ffc-uflacs project relations (it's not as messy as it may sound...)**

- $\blacktriangleright$  ffc uses ffc.uflacsrepr to generate tabulate\_tensor
- $\triangleright$  ffc.uflacsrepr delegates most of the work to uflacs.backends.ffc
- $\blacktriangleright$  uflacs.backends.ffc uses the generic uflacs.algorithms.compiler to do most of the work, passing it callbacks to generate code for computing modified terminals (geometry and functions)

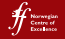

#### **Questions?**

- $\blacktriangleright$  Try uflacs on your forms at the "Ask the developer" session later today!
- $\blacktriangleright$  Report bugs to http://bugs.launchpad.net/uflacs
- $\triangleright$  If you have a form that still takes long to build, send it to me and I can use it for profiling later.
- $\blacktriangleright$  martinal@simula.no

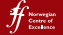